# Urządzenie wielofunkcyjne HP Color **LaserJet Managed E47528f**

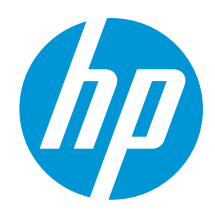

## Wielki potencjał, niewielka konstrukcja: Najmniejsze urządzenie wielofunkcyjne HP dla biznesu

Urządzenia wielofunkcyjne i drukarki HP Managed zostały zoptymalizowane pod kątem środowisk zarządzanych. Urzadzenia te zapewniają drukowanie w dużych nakładach oraz mniejszą liczbe interwencji pracowników. zmniejszając jednocześnie koszty eksploatacji. Szczegółowe informacje są dostepne u autoryzowanego sprzedawcy HP.

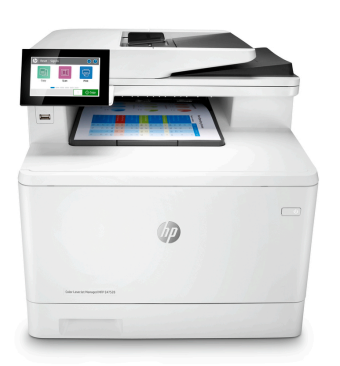

Drukarka korzysta z zabezpieczeń dynamicznych, które mogą być okresowo aktualizowane za pomoca aktualizacji oprogramowania sprzetowego. Drukarka nadaje sie do użycia wyłacznie z wkładami drukującymi z oryginalnym układem firmy HP. Wkłady drukujące korzystające z układów innych producentów mogą nie działać lub przestać działać. Więcej informacji: Więcej informacji znajdziesz pod adresem: www.hp.com/learn/ds

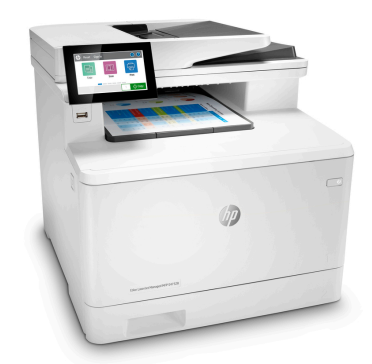

## Łatwość obsługi i zarządzania

- · Oprogramowanie układowe HP FutureSmart można zaktualizować w celu dodania najnowszych funkcji<sup>1</sup>, aby zoptymalizować inwestycję na kolejne lata.
- · Centralna kontrola środowiska druku dzięki rozwiązaniu HP Web Jetadmin i wsparcie dla sprawniejszej działalności firmy<sup>2</sup>.
- · Ułatwiaj pracę swoim pracownikom, dzięki spójnemu środowisku użytkownika oraz intuicyjnym ikonom jak na tablecie
- Szybko skonfiguruj urządzenie wielofunkcyjne i łatwo zarządzaj jego ustawieniami, by zwiększyć wydajność.

#### Najbezpieczniejsze drukowanie na świecie<sup>3</sup>

- Kod sterujący systemu BIOS jest automatycznie sprawdzany podczas rozruchu, a w razie stwierdzenia problemów naprawia się samoczynnie.
- · Z certyfikatem Common Criteria<sup>4</sup> w celu ciągłego monitorowania działania pamięci oraz wykrywania i powstrzymywania ataków w czasie rzeczywistym.
- · Oprogramowanie układowe jest automatycznie sprawdzane podczas rozruchu urządzenia, aby określić, czy jest autentyczne i podpisane cyfrowo przez HP.
- Wychodzące połączenia sieciowe drukarki są kontrolowane w celu powstrzymywania podejrzanych żądań i udaremniania działania destrukcyjnego oprogramowania
- · Chroń dane zapisywane w tym urządzeniu wielofunkcyjnym, takie jak klucze, hasła, certyfikaty itd., za pomoca wbudowanego HP Trusted Platform Module

## Zwiększona wydajność wspomaga zespoły robocze

- · Zapewnij pracownikom to, czego potrzebują do osiągania sukcesów dzięki licznym rozwiazaniom HP i innych producentów oraz wsparciu dla czytników kart pamięci.
- Optymalizacja pracy, ograniczenie ilości błędów oraz wsparcie dla pracowników mobilnych, dzięki opcjonalnym aplikacjom dla urządzeń mobilnych spełniającym konkretne potrzeby Twojej firmy
- · Zapewnij bezpieczeństwo informacji poufnych, dzięki uwierzytelnianiu kodem PIN / drukowaniu w trybie pull printing, aby przywracać zadania drukowania.
- -<br>Pozostawaj w kontakcie dzięki opcjonalnemu akcesorium łączności<br>bezprzewodowej,<sup>6</sup> Bluetooth® Low Energy oraz NFC touch-to-print.
- Z łatwością zarządzaj projektami bezpośrednio na urządzeniu wielofunkcyjnym, dzięki kolorowemu wyświetlaczowi dotykowemu o przekątnej 10,9 cm (4,3 cala)

## Współczesny biznes to także zrównoważony rozwój

- · Oszczędność papieru od razu po wyjęciu z opakowania. Drukowanie dwustronne (dupleks) jest ustawione na wartość domyślną w celu automatycznego oszczędzania.
- Zmniejszaj straty papieru i tonera poprzez drukowanie tylko tego, co jest naprawdę<br>konieczne, dzięki HP Roam for Business.<sup>8</sup>
- Oszczędzaj energię bez utraty wydajności to urządzenie wielofunkcyjne posiada certyfikaty ENERGY STAR® i Blue Angel.
- Usuwaj przeszkody i spełniaj standardy zgodności i dostępności, dzięki HP Accessibility Kit<br>Czawiera nakładki w alfabecie Braille'a i dotykowe naklejki, narzędzie dostępności HP i klawiatura BigKeys LX) oraz kompatybilności dzięki asystentowi dostępności HP.<sup>9</sup>

## Przegląd produktu

Przedstawiono urządzenie wielofunkcyjne HP Color LaserJet Managed E47528f

- 1. Kolorowy ekran dotykowy o przekątnej 10,9 cm
- 2. Łatwo dostępny port USB
- 3. Odbiornik na 150 arkuszy
- 4. Automatyczny druk dwustronny (domyślnie)
- 5. Przednia pokrywa zapewnia dostęp do oryginalnych tonerów HP z technologią
- JetIntelligence 6. Podajnik uniwersalny 1 na 50 arkuszy:
- 
- 7. Podajnik nr 2 na 250 arkuszy
- 8. Automatyczny podajnik dokumentów na 50 arkuszy
- 9. Dostęp do ścieżki druku przez prawą pokrywę
- 10. Wygodny włącznik z przodu
- 11. Port USB 2.0 Hi-Speed na urządzenia innych producentów
- 12. Port USB 2.0 Hi-Speed na potrzeby drukowania
- 13. Port sieciowy Gigabit Ethernet

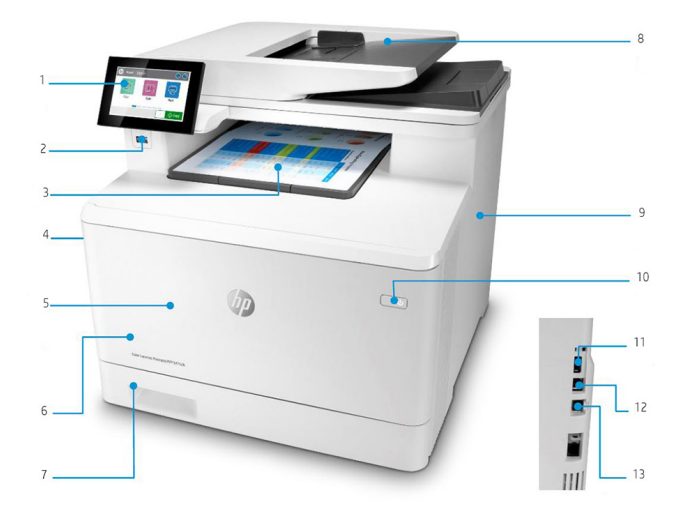

## Akcesoria, materiały eksploatacyjne i biurowe

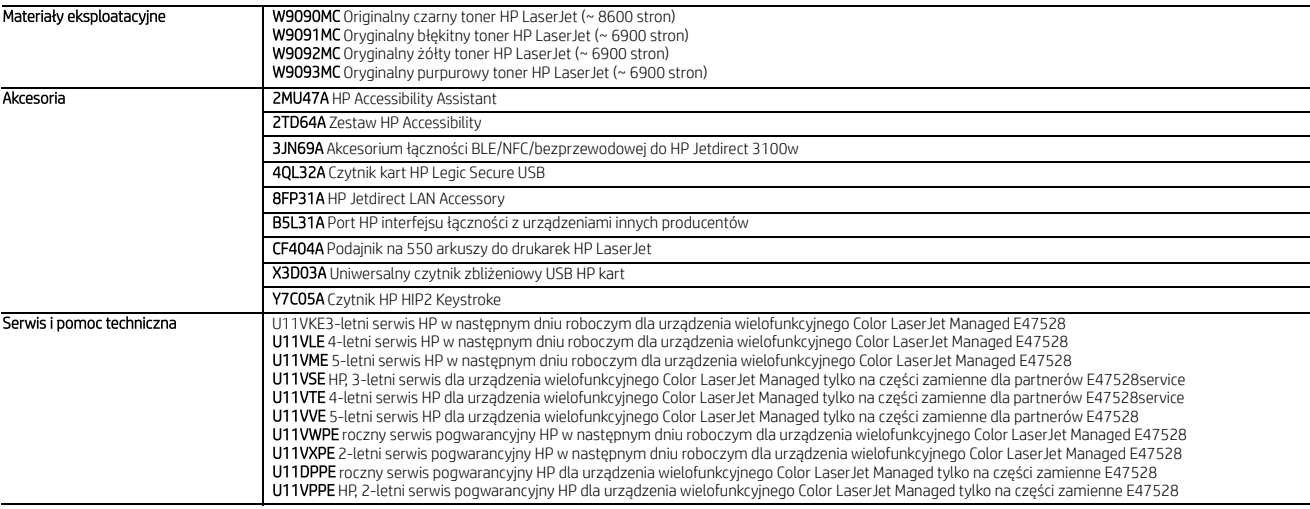

Dane techniczne | Urządzenie wielofunkcyjne HP Color LaserJet Managed E47528f

## Dane techniczne

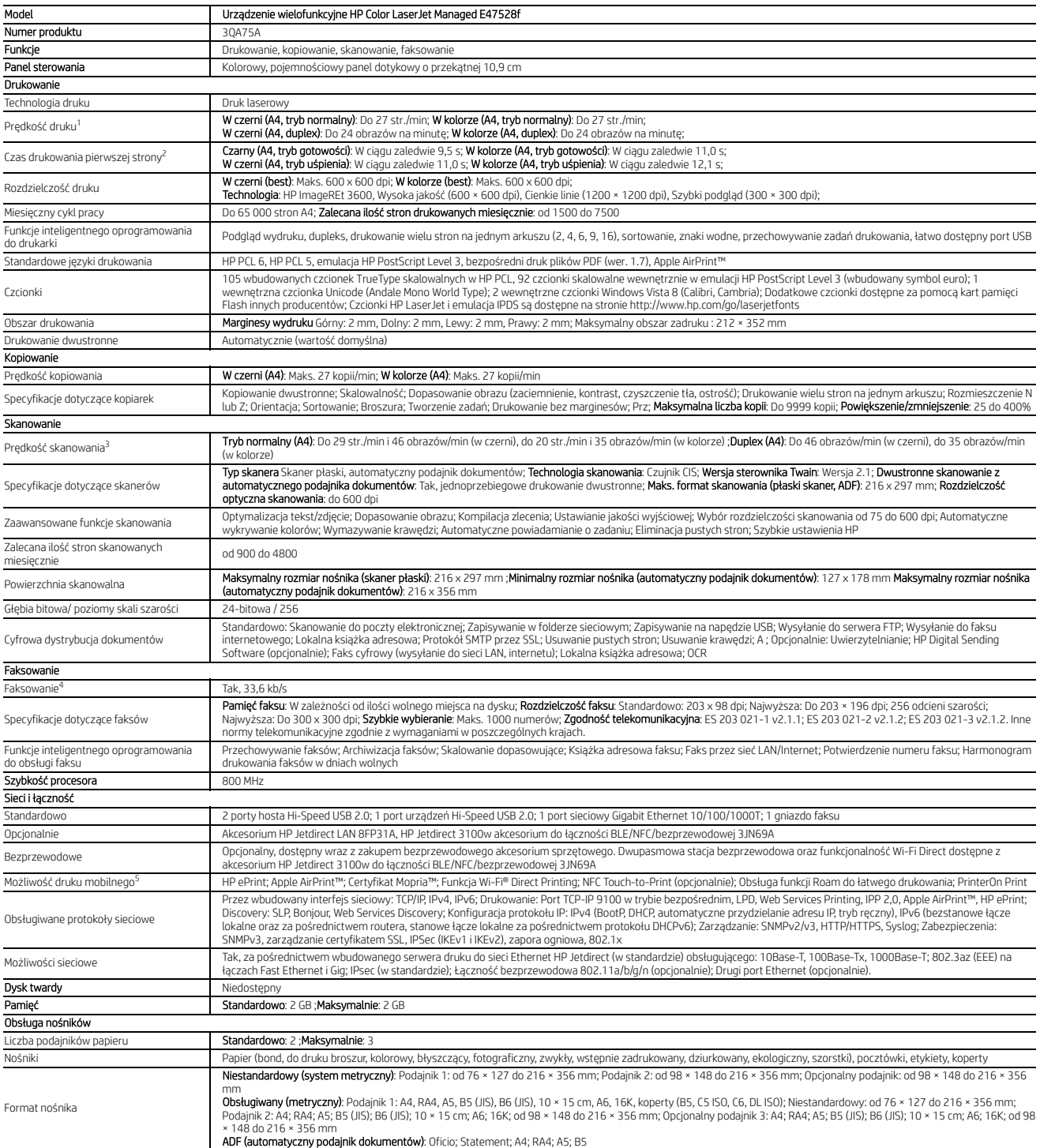

## Dane techniczne | Urządzenie wielofunkcyjne HP Color LaserJet Managed E47528f

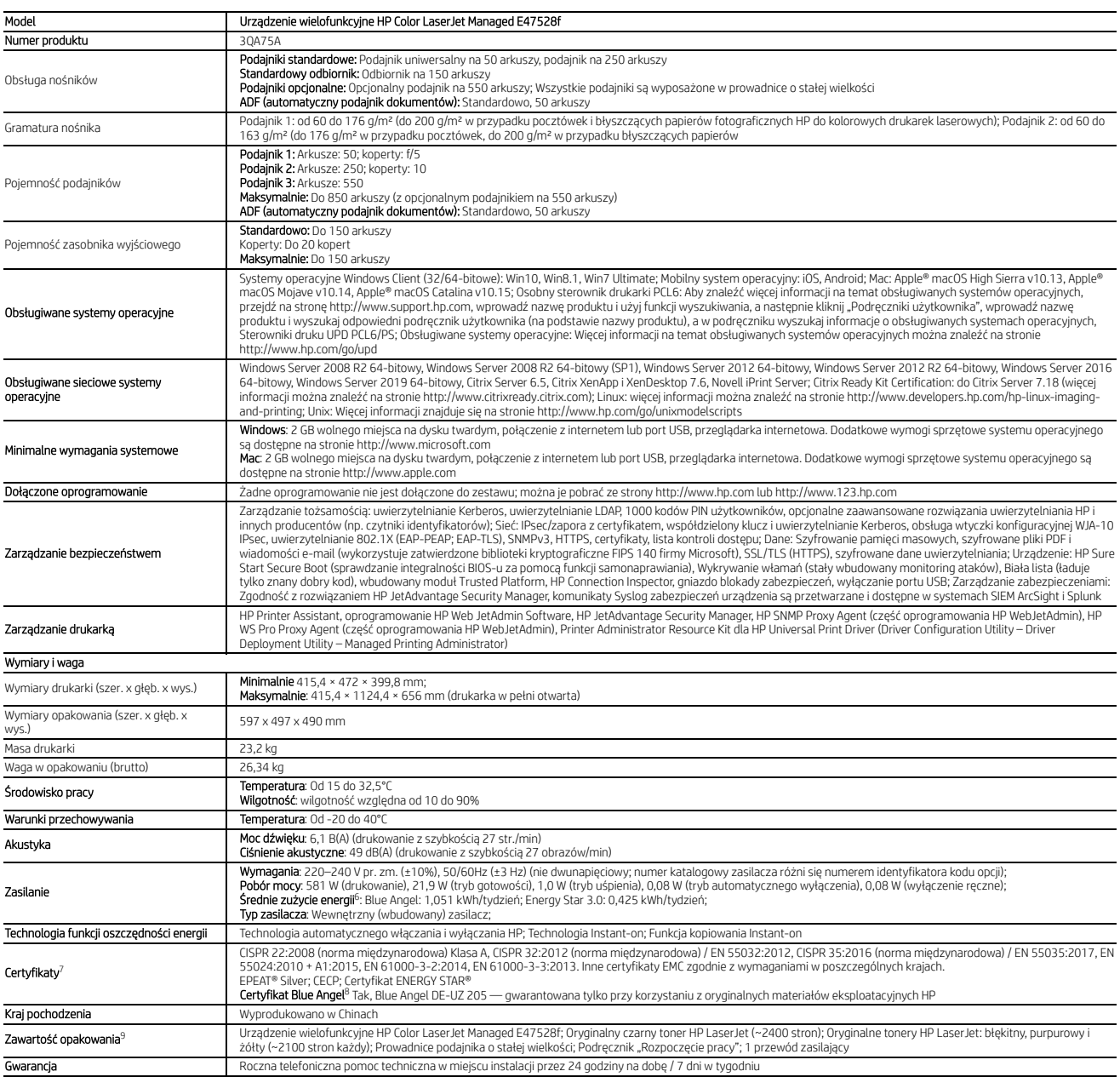

#### Przypisy

.<br>Niektóre funkcie wprowadzane na podstawie późniejszych aktualizacji oprogramowania układowego HP EutureSmart moga nie być dostepne w starszych urządzeniach. np. w przypadku, gdy specyfikacje techniczne produktu ogranicza

<sup>1</sup> Niektóre funkcje wprowadzane na puustawie puzinejszyci osusiwosy spesy = ........<br>2 Aplikacja HP Web Jetadmin jest bezpłatna i dostępna do pobrania na stronie http://www.hp.com/go/webjetadmin.<br><sup>3</sup> Najbardziej zaawanso

mormagn mzara znacza na sutune mypyywwanpatumyayr mieu secumyaamism<br><sup>4</sup> Certyfikaty imych producentów bazujące na wymogach normy formmon Criterial Information Technology Security Evaluation ISO/IEC 15408 (stan na maj 2019

o zawanie skusounin i mosieci nauomin noudu moze wymagie, oskudaniemia oprogramowania okadowego.<br><sup>7</sup> Wydajność sieci bezprzewodowej zależy od warunków otoczenia i odległości od punktu dostępowego. Może być mniejsza podczas

a<br>Aby włączyć funkcję HP Roam, niektóre urządzenia mogą wymagąć aktualizacji oprogramowania układowego i opcjonalnego akcesorium w celu dodania funkcji ostrzegania Bluetooth® Low Energy (BLE). Może być wymagana subskrypcja Więcej informacji można znaleźć na stronie http://www.hp.com/go/roam.<br><sup>9</sup> Wymaga aktualizacji oprogramowania układowego.

#### Dane techniczne zastrzeżenia

1 Pomiarów dokonano z wykorzystaniem normy ISO/IEC 24734 (z wyłączeniem pierwszego zestawu dokumentów testowych). Więcej informacji można znaleźć na stronie http://www.hp.com/go/printerclaims. Prędkość druku zależy od<br>konf

stopnia złożoności dokumentu.

stopina zuzzurostu okumentu.<br>4 Apy włączyć funkcję HP Roam, niektóre urządzenia mogą wymagać obkupatnie w Rzeczywista prędkośc przetwarzania zależy od rozdzielczości skanowania, parametrów sieci, wydajności komputera i apl

komunikacji BLE/NF-Upezprzewodowej HP JetDirect 3100w lub RadBeacon USB. Moze byc wymagana subskrypcja. Węcej informacji mozna znalezic na stonie http://www.hp.com/go/cana. Butlooth® Low Energy (BLE). Klienci mogą kupić a

рокульму самым обуска мультури присововании использования и высокому протавления от сличным отелями в пользовании состоятелями и состоятелями и состоятелями и состоятелями и состоятелями и состоятелями и состоятелями и со

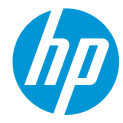